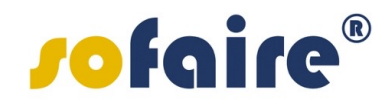

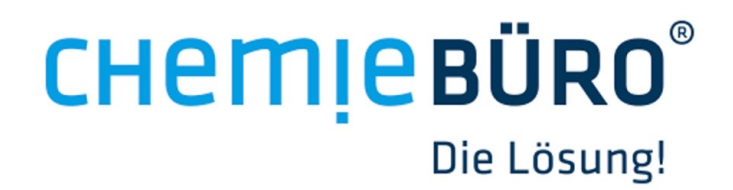

#### **SDB-Browser**

Mit dem SDB-Browser aktuelle Sicherheitsdatenblätter im Intranet oder Internet bereitstellen

# **Chemiebüro**®

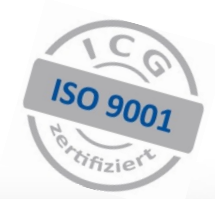

Als erfahrener Dienstleister im chemischen Bereich ist das Chemiebüro® aus Regensburg für sein Knowhow und seine zielorientierten sowie effizienten Lösungen bekannt. Auf Basis anerkannter Expertise und über 40-jähriger Erfahrung ist das Chemiebüro® auch international tätig und nach DIN EN ISO 9001 zertifiziert. Für das Geschäftsfeld Software wurde das

Unternehmen sofaire® gegründet.

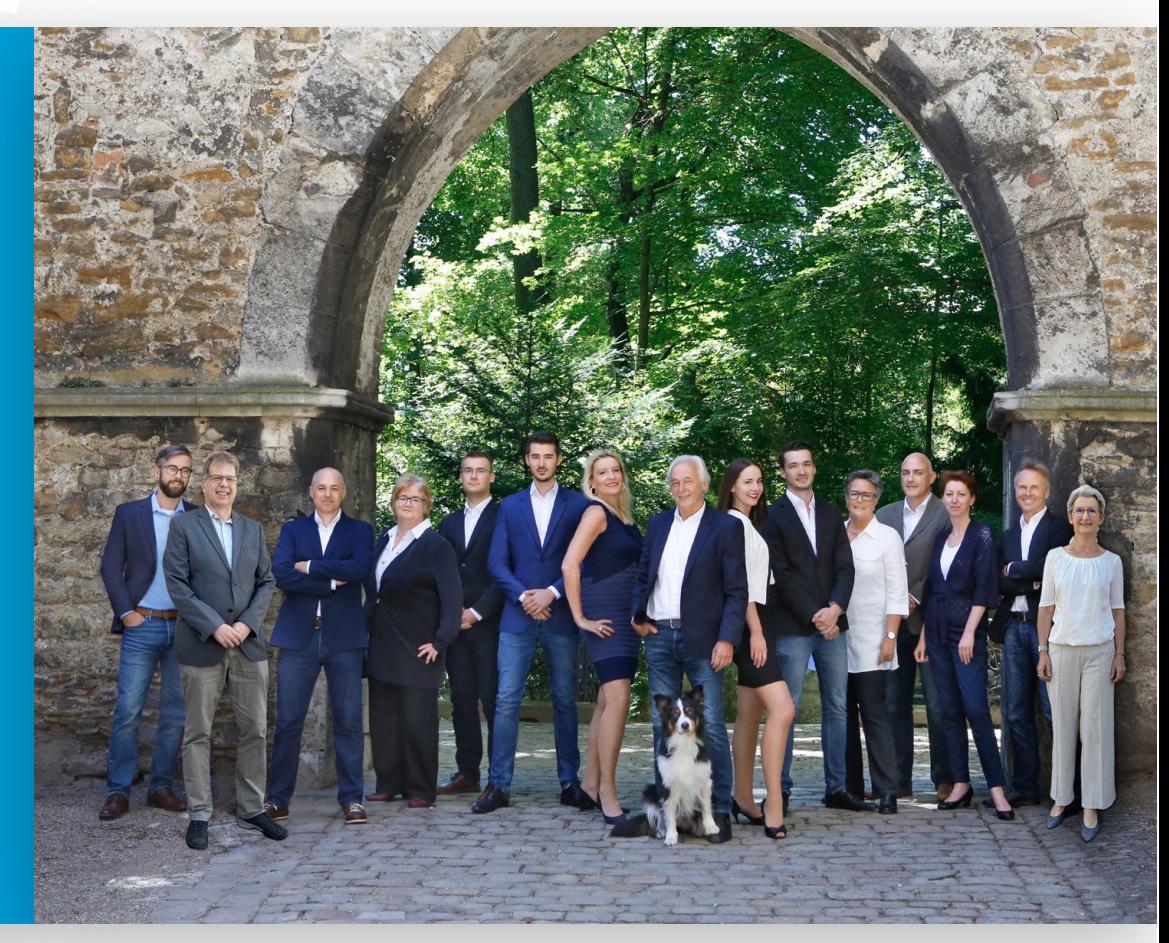

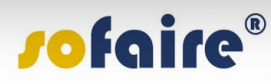

# **Warum SDB-Browser?**

Der SDB-Browser ist eine Anwendung, welche den Onlinezugang auf aktuelle Sicherheitsdatenblätter (SDBs) und Vorlagen für Betriebsanweisungen (BAWs) ermöglicht. Der SDB-Browser unterstützt bei der Erfüllung der Anforderungen an Sicherheitsdatenblätter gemäß REACH Artikel 31 (Verordnung (EG) Nr. 1907/2006 des Europäischen Parlaments und des Rates vom 18. Dezember 2006 zur Registrierung, Bewertung, Zulassung und Beschränkung chemischer Stoffe).

#### **VORTEILE**

- § einfache Handhabung
- § Zeitersparnis
- § aktuelle SDBs
- § Steuerung zu veröffentlichender SDBs
- § persönliche Kundenbetreuung
- § faires Kostenmodell
- § vorschriftenkonform

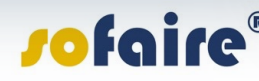

# **Was leistet der SDB-Browser?**

Aktuelle SDBs und Vorlagen für BAWs oder weitere Dokumente (Zertifikate, Produktdatenblätter…) können in eigene Unternehmenswebsite eingebunden und online zum Download bereit gestellt werden. Die intuitive Benutzerführung und vorhandene SDBs sind jeweils mehrsprachig möglich. Bei Nutzung des SDB-Browsers ist sichergestellt, dass stets die aktuellen sowie archivierten SDBs online abrufbar sind.

#### **OPTIONEN**

- § mehrsprachig
- § Download der SDBs via PDF
- § suchen und filtern
- § Archivierung
- **Gruppierung z.B. nach Ländern oder** Produktgruppen
- automatischer Upload bei Aktualisierungen
- § Versionen: iFrame, Verlinkung, eShop

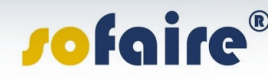

#### **SDB-Browser** (Variante: Einbindung via iFrame)

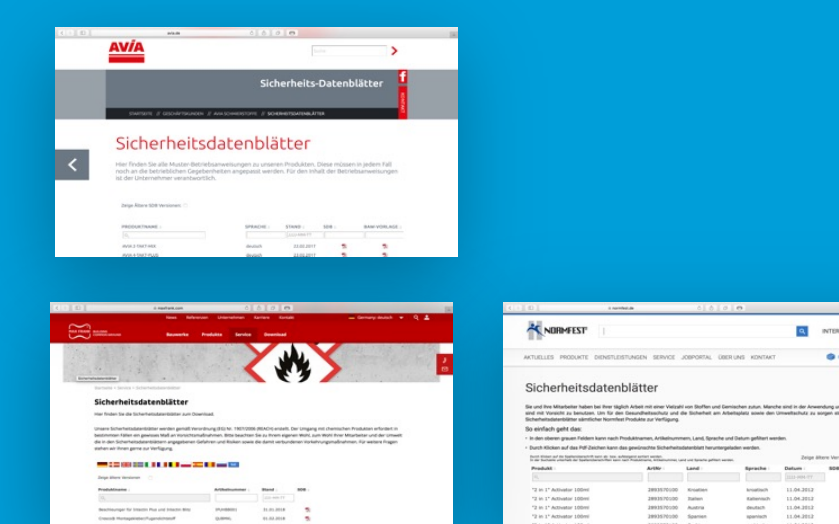

Für eine Live-Ansicht eines der abgebildeten SDB-Browsers im Einsatz klicken Sie auf oben abgebildete Vorschau oder nebenstehenden Firmennamen!

#### Renommierte Unternehmen wie beispielsweise

- § [AVIA](https://www.avia.de/schmierstoff-datenblaetter/sicherheits-datenblaetter)
- **•** [Normfest](https://www.normfest.de/de/service/sicherheitsdatenblaetter.html)
- **■** [Max Frank](https://www.maxfrank.com/intl-de/service/sicherheitsdatenblaetter.php)
- § …

und viele mehr sind vom SDB-Browser überzeugt und haben diesen via iFrame auf ihrer Hompage eingebunden.

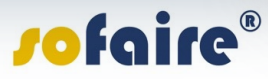

## **SDB-Browser** (Variante: Einbindung via externer Verlinkung)

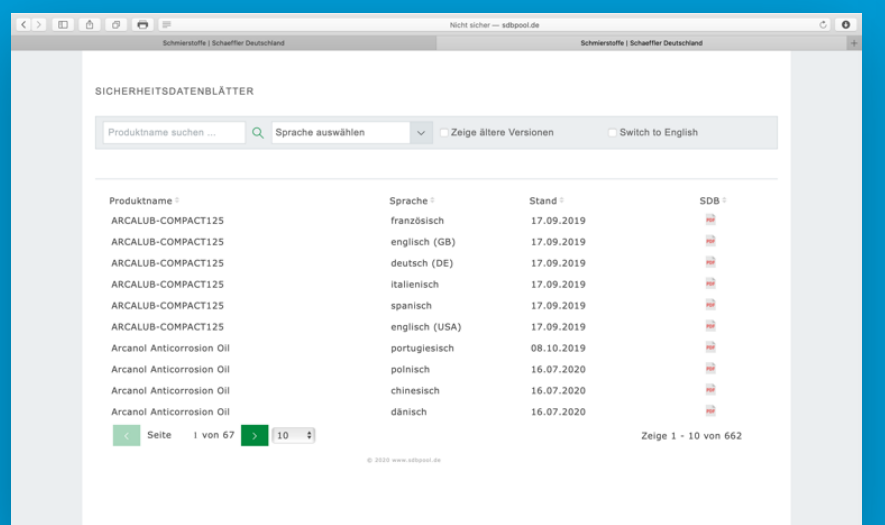

Für eine Live-Ansicht eines der abgebildeten SDB-Browsers im Einsatz klicken Sie auf oben abgebildete Vorschau oder nebenstehenden Firmennamen!

Neben der Einbindung via iFrame besteht auch die Möglichkeit, den SDB-Browser extern zu verlinken.

Bei dieser Variante kann das Corporate Design Ihrer Homepage übernommen werden.

Unternehmen wie beispielsweise

§ [Schaeffler](http://www.sdbpool.de/sdb-fag?t=c8af29f546a29e2ac04b41363c5fee6a)

nutzen diese Variante zur Information ihrer Kunden.

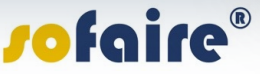

## **SDB-Browser** (Variante zur Einbindung in eShops)

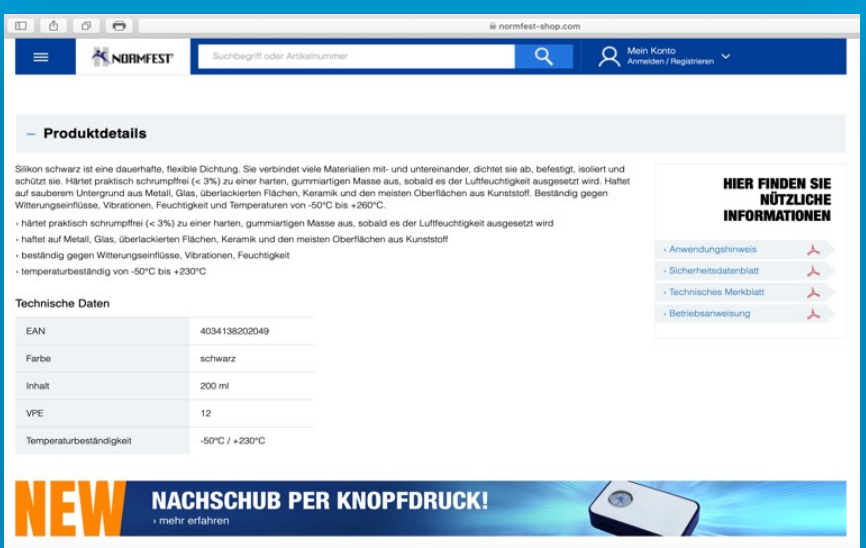

Für eine Live-Ansicht des SDB-Browser im Online-Shop klicken Sie auf oben abgebildete Vorschau oder [hier >>](https://www.normfest-shop.com/cms/wm?catId=208008&groupId=19849&prodId=2897-333-500)

Für die Darstellung in einem Online-Shop bietet das Chemiebüro® eine eigenständige Variante des SDB-Browers an. Diese [Online-Shop-Version](https://www.normfest-shop.com/cms/wm?catId=208008&groupId=19849&prodId=2897-333-500) kann sowohl einzeln als auch in Kombination mit einer anderen Version des SDB-Browsers eingesetzt werden. Bei dieser Kombi-Variante sind die SDBs sowohl auf der jeweiligen Produktseite als auch in einer Übersicht abrufbar.

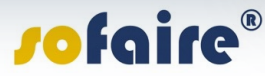

#### **SDB-Browser-APP**

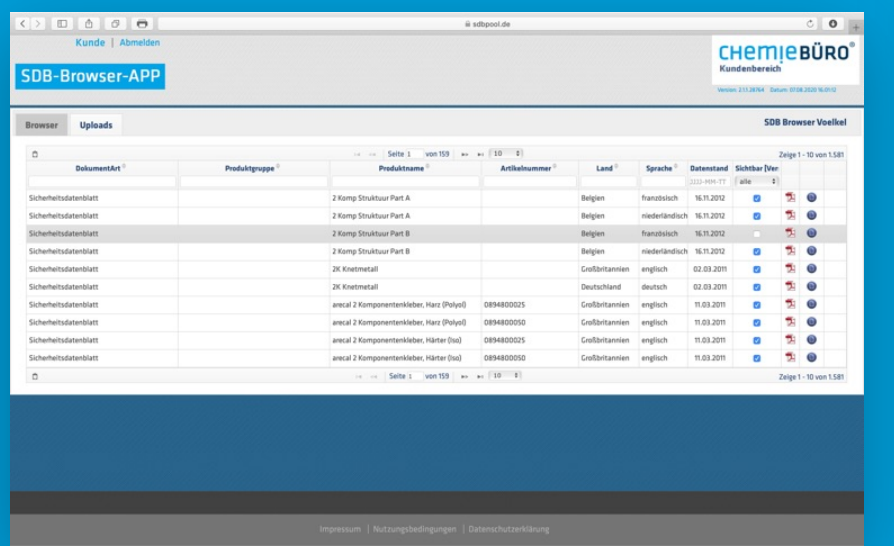

Die SDB-Browser-APP mit Funktionen zum Steuern der Inhalte des SDB-Browsers.

Mit der SDB-Browser-APP können Sie ganz einfach festlegen, welche SDBs veröffentlicht werden sollen und welche nicht.

Sie können eigenständig Gruppierungen (z.B. je nach Anwendung wie Schmierstoffe, Klebstoffe etc.) vornehmen.

In der SDB-Browser-APP können Sie weitere SDBs (z.B. die Ihrer Lieferanten) als PDF uploaden und anschließend im SDB-Browser veröffentlichen.

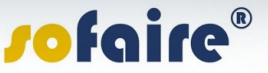

## **Voraussetzungen**

Grundlage für die im SDB-Browser zur Verfügung gestellten Daten bilden entsprechende SDBs, die entweder durch das Chemiebüro® erstellt werden. Oder bereits vorhandene SDB werden durch unsere Expertinnen und Experten auf Plausibilität geprüft und aufbereitet.

#### **SYSTEM-VORAUSSETZUNGEN**

§ internetfähiger PC, Laptop oder Tablet

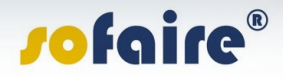

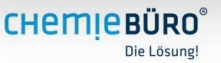

#### *s*ofaire®

#### **CHEMIEBÜRO®** Die Lösung!

sofaire® Ines M. Sahliger Emmeramsplatz 5 D-93047 Regensburg Tel. 0049 (0) 941 - 646 353 - 0 Fax 0049 (0) 941 - 646 353 -30 info@sofaire.com www.sofaire.com

Chemiebüro® Detlef G. Schröder Emmeramsplatz 5 D-93047 Regensburg Tel. 0049 (0) 941 - 646 353 - 0 Fax 0049 (0) 941 - 646 353 -30 info@chemiebuero.de www.chemiebuero.de